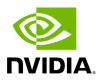

# UFM Telemetry Fluentd Streaming (TFS) Plugin

#### **Table of contents**

| Overview       | <br> | <br> | <br> |
|----------------|------|------|------|
| Deployment     | <br> | <br> | <br> |
| Authentication | <br> | <br> | <br> |
| Rest API       | <br> | <br> | <br> |

# **List of Figures**

Figure 0. TFS Architecture Version 1 Modificationdate 1716900153890 Api V2

#### Overview

The TFS plugin is designed to extract UFM Telemetry counters from specified telemetry HTTP endpoints and stream them to the designated <u>Fluentd</u> collector destination.

The diagram below illustrates the plugin's stream flow:

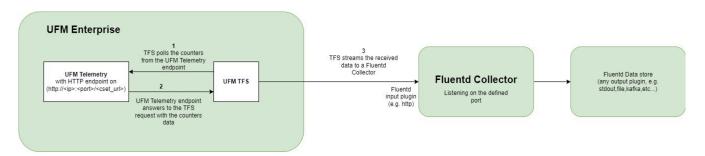

# Deployment

The following are the possible ways the TFS plugin can be deployed:

- 1. On UFM Appliance
- 2. On UFM Software

For complete instructions on deploying the TFS plugin, refer to <u>UFM Telemetry endpoint</u> <u>stream To Fluentd endpoint (TFS)</u>.

## Authentication

The following authentication types are supported:

- basic (/ufmRest)
- client (/ufmRestV2)
- token (/ufmRestV3)

## Rest API

The following REST APIs are supported:

- POST /plugin/tfs/conf
- GET /plugin/tfs/conf
- POST /plugin/tfs/conf/attributes
- GET /plugin/tfs/conf/attributes

For detailed information on interacting with TFS plugin, refer to the <u>NVIDIA UFM</u> <u>Enterprise</u> > Rest API > TFS Plugin REST API.

© Copyright 2024, NVIDIA. PDF Generated on 06/06/2024